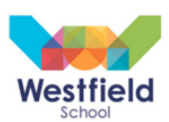

# **Computing**

**Throughout year 7 students are able to study a variety of topics. Students have 1 lesson a week and cover 4 topics per year and are assessed throughout.**

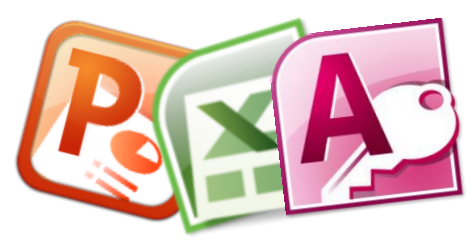

# **Office Skills**

#### **Programme of Study**

Students research and investigate new skills and recap basic skills in Microsoft PowerPoint, Excel and Access. They look into new pieces of software which allow them to build on their presentations skills. Students are also introduced to Excel looking at formulae and formatting and apply it to real life situations. Microsoft Access gives the students opportunity to learn queries, reports and searching for data in fun and interesting scenarios giving them new skills, which are often used on a day to day basis in life.

#### **Suggested reading list**

**[https://support.office.com/en-us/article/Basic-tasks-in-PowerPoint-2010-35308dfb-792d-400a-b69a-](https://support.office.com/en-us/article/Basic-tasks-in-PowerPoint-2010-35308dfb-792d-400a-b69a-1188b019c66a)[1188b019c66a](https://support.office.com/en-us/article/Basic-tasks-in-PowerPoint-2010-35308dfb-792d-400a-b69a-1188b019c66a) [https://support.office.com/en-us/article/PowerPoint-2010-tips-and-tricks-21bead9d-9c16-4e65-b333](https://support.office.com/en-us/article/PowerPoint-2010-tips-and-tricks-21bead9d-9c16-4e65-b333-b1801353a562) [b1801353a562](https://support.office.com/en-us/article/PowerPoint-2010-tips-and-tricks-21bead9d-9c16-4e65-b333-b1801353a562) [http://www.excelfunctions.net](http://www.excelfunctions.net/) <http://www.slideshare.net/Mizyaya07/excel-for-kids> <https://www.youtube.com/watch?v=eXiCza050ug>**

### **Scratch**

#### **Programme of Study**

Scratch allows students to create their own programs, interactive stories, games and animations with a block editor programming community.

Scratch tests students' computational thinking and introduce students into the world of programming. Students are tested on their knowledge through mazes and pong games, and translators

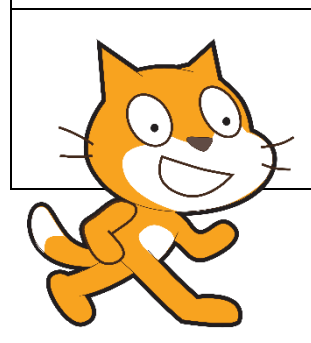

**Suggested reading list [Super Scratch Programming Adventure!:](http://www.amazon.com/gp/product/1593274092/ref=as_li_ss_tl?ie=UTF8&camp=1789&creative=390957&creativeASIN=1593274092&linkCode=as2&tag=fractlearn-20)The LEAD Project <https://scratch.mit.edu/help/> <https://scratch.mit.edu/help/videos/>**

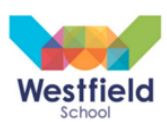

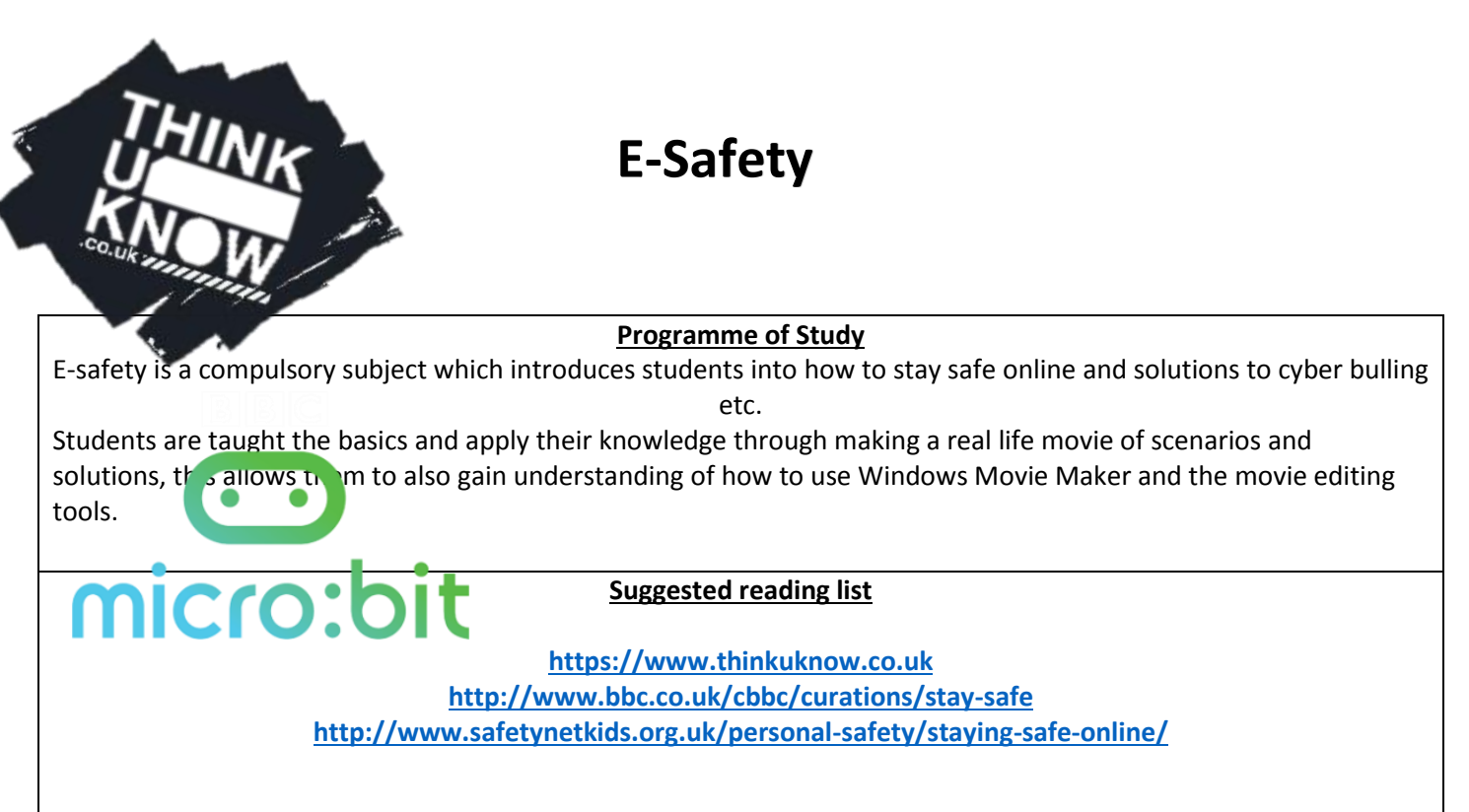

## **Micro: bit**

**Programme of Study**

Micro: bit allows students to use hardware to see the results of their coding. They are introduced to more block code as well as text-based code such as Python/Java Script and Touch Development. Students are given the opportunity to create fun games and quizzes and see the results in front of them on this small circuit board.

**Suggested reading list**

**Python for Kids: A Playful Introduction to Programming :Jason R, Briggs**

**3D Game Programming for Kids: Create Interactive Worlds with JavaScript (Pragmatic Programmers):Chris Storm**